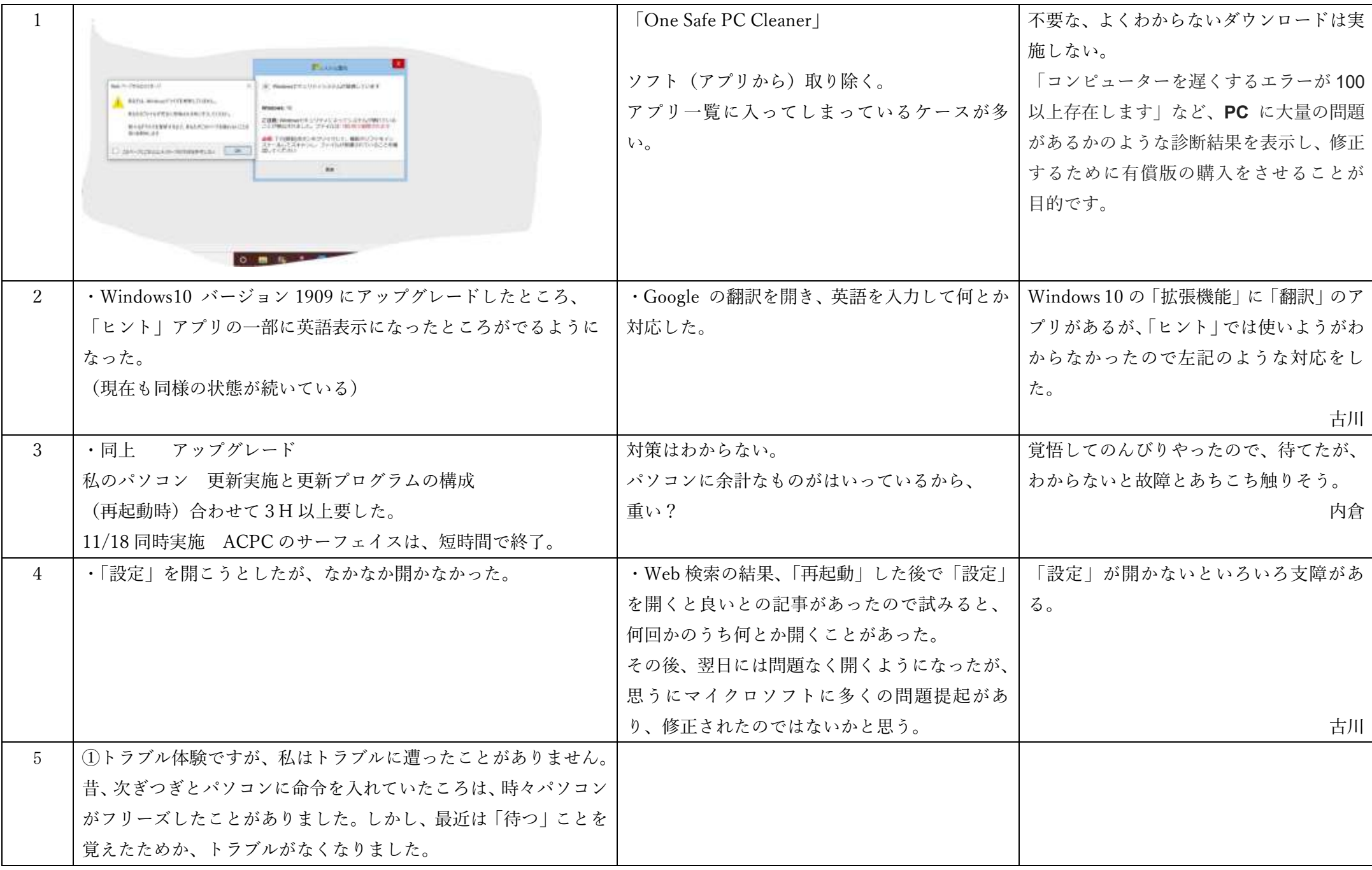

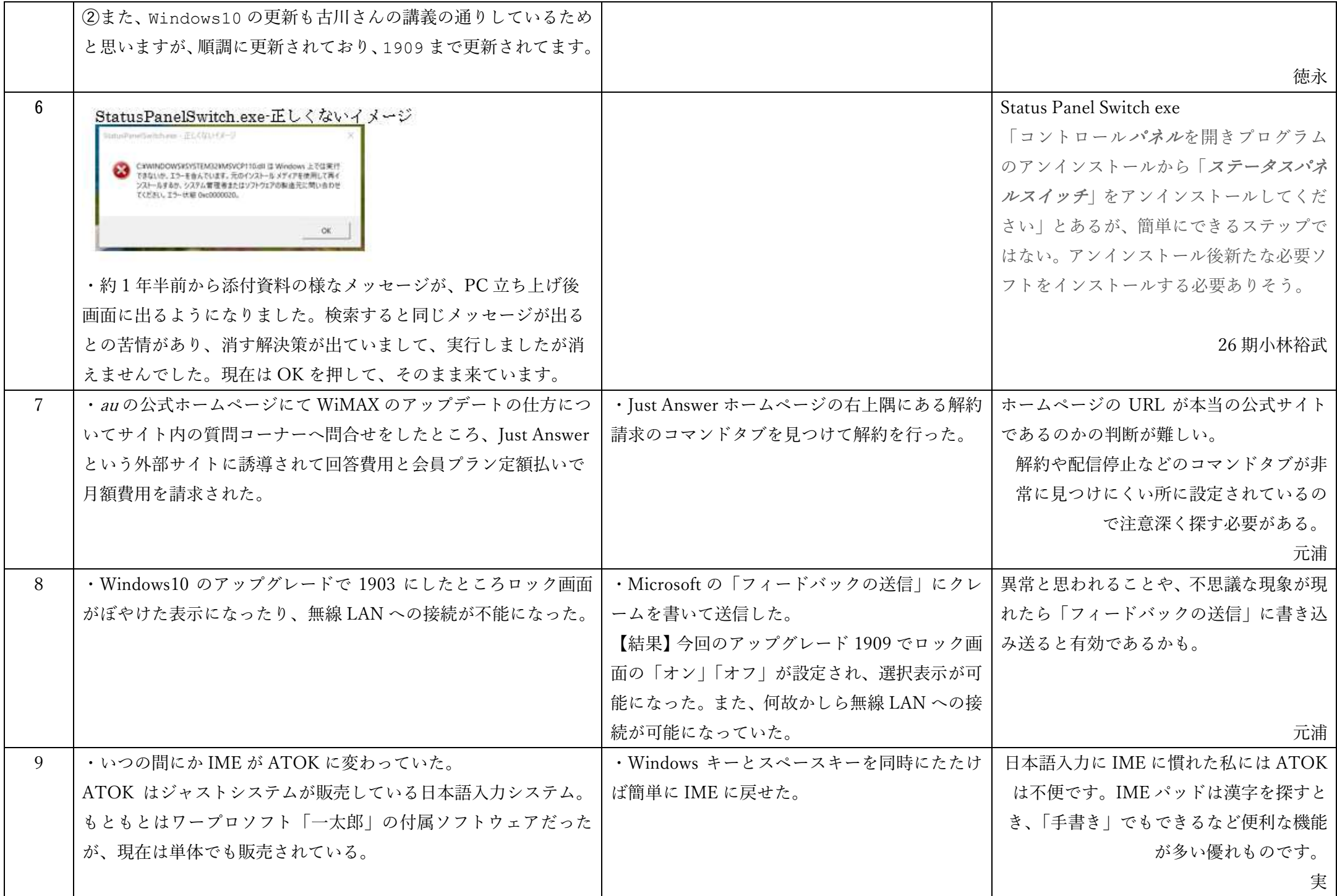

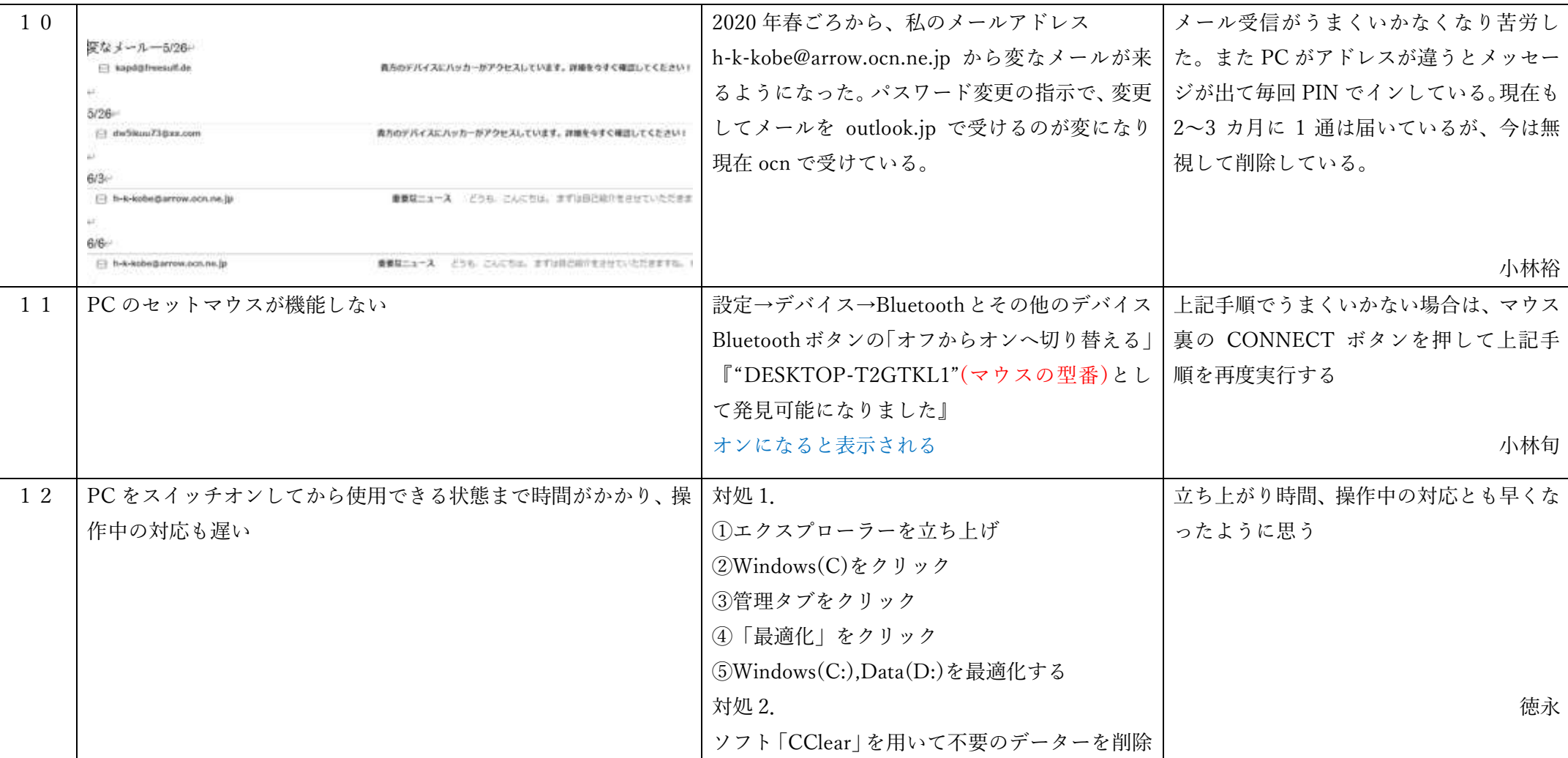

※番号 10~12 は 2020 年 1 月例会資料に今回追加したものです。

※番号 2・3・5・8 はアップグレードに関することですが、現在のバージョンは「21H1」にまでなっている。

※Windows10 から新しい OS の Windows11 が 10 月からリリースされる情報です。

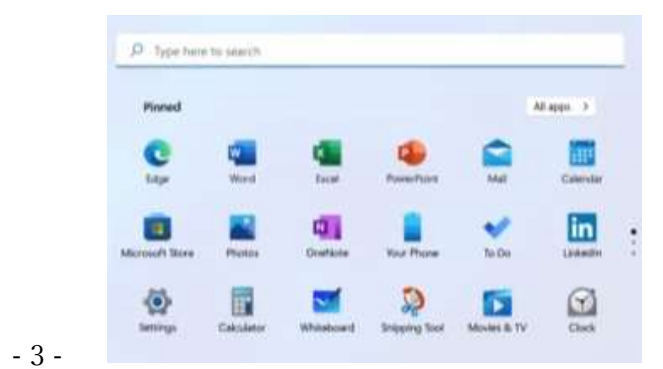